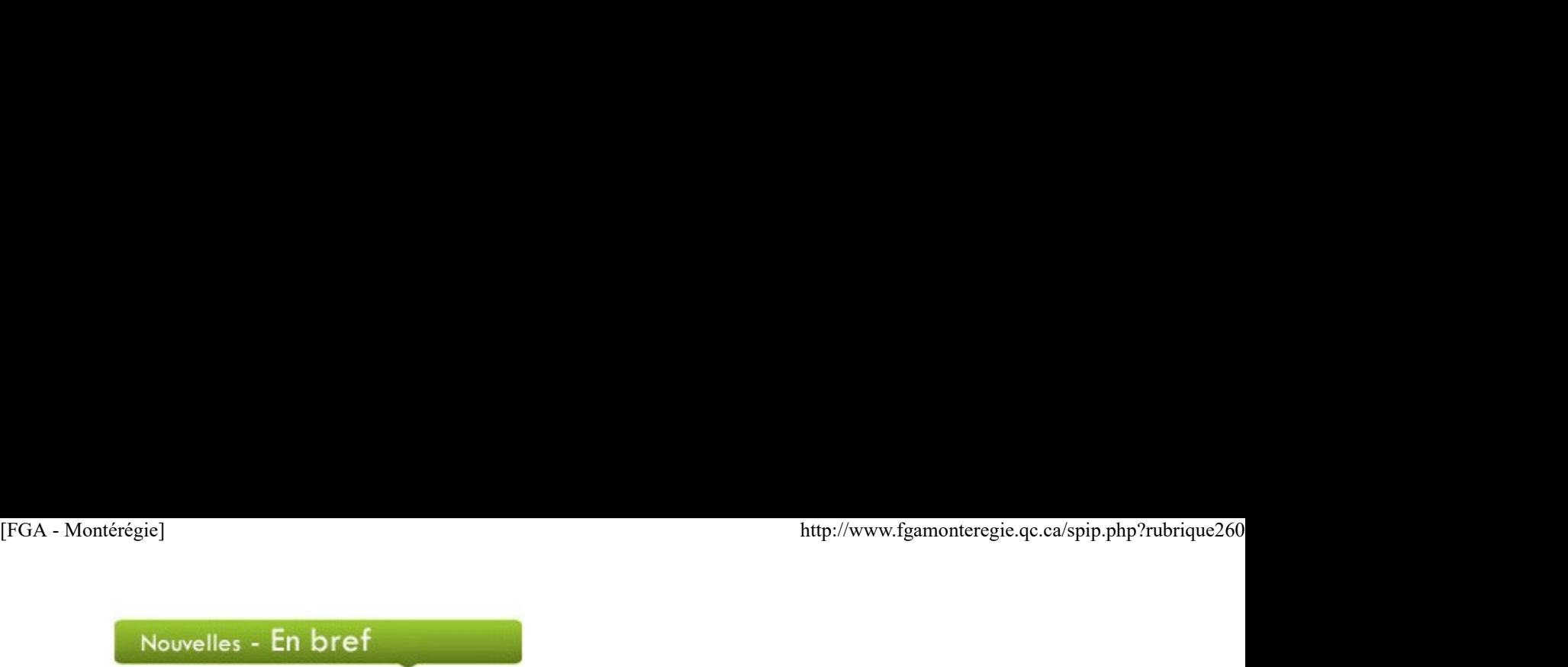

#### Journée de commémoration et d'action contre la violence faite aux femmes

Le jeudi 6 décembre, c'est la journée de commémoration et d'action contre la violence faite aux femmes. Vous trouverez, sur le site de la Fédération des femmes du Québec, des ressources pour aborder ce thème dans votre centre.

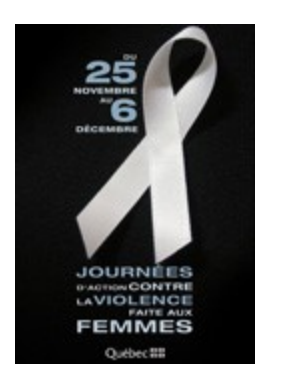

#### Journée internationale des droits humains

Dans le cadre de la journée internationale des droits humains, le lundi 10 décembre, l'Organisation des Nations Unies vous invite à faire entendre votre voix en posant des questions ou en partageant vos idées avec les responsables de l'ONU et des spécialistes des droits de

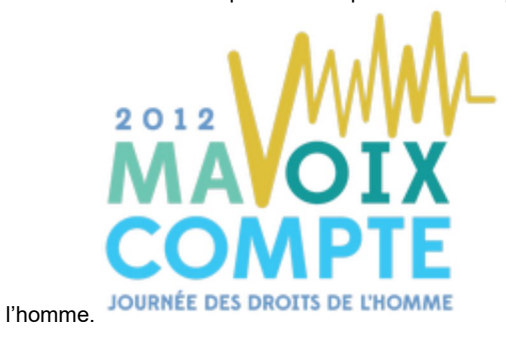

#### Journée internationale de la solidarité

Profitez de la période des fêtes pour souligner la journée internationale de la solidarité, le jeudi 20 décembre. Le but de cette journée, proclamée par l'Organisation des Nations Unies, est de faire prendre conscience de l'importance de la solidarité pour éradiquer la pauvreté. Le réseau In-Terre-Actif vous propose différents outils pour aborder ce thème en classe.

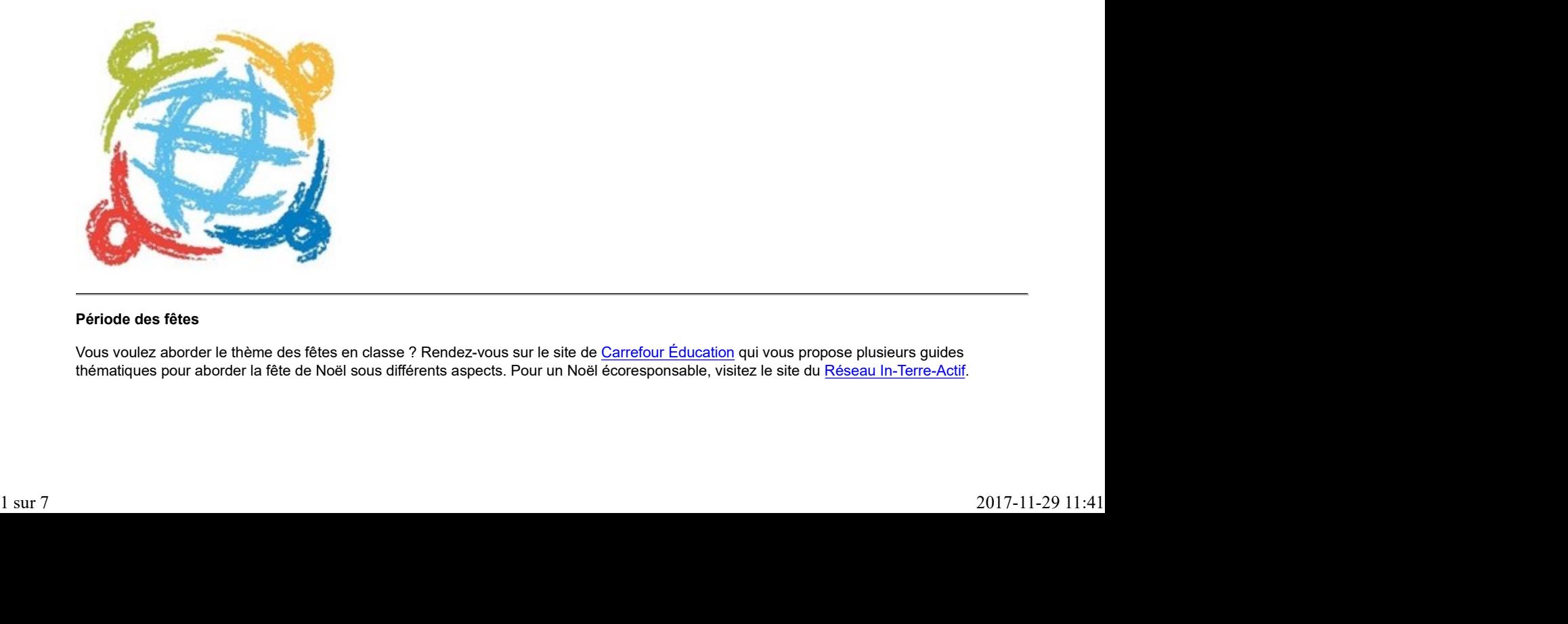

#### Période des fêtes

Vous voulez aborder le thème des fêtes en classe ? Rendez-vous sur le site de Carrefour Éducation qui vous propose plusieurs guides thématiques pour aborder la fête de Noël sous différents aspects. Pour un Noël écoresponsable, visitez le site du Réseau In-Terre-Actif.

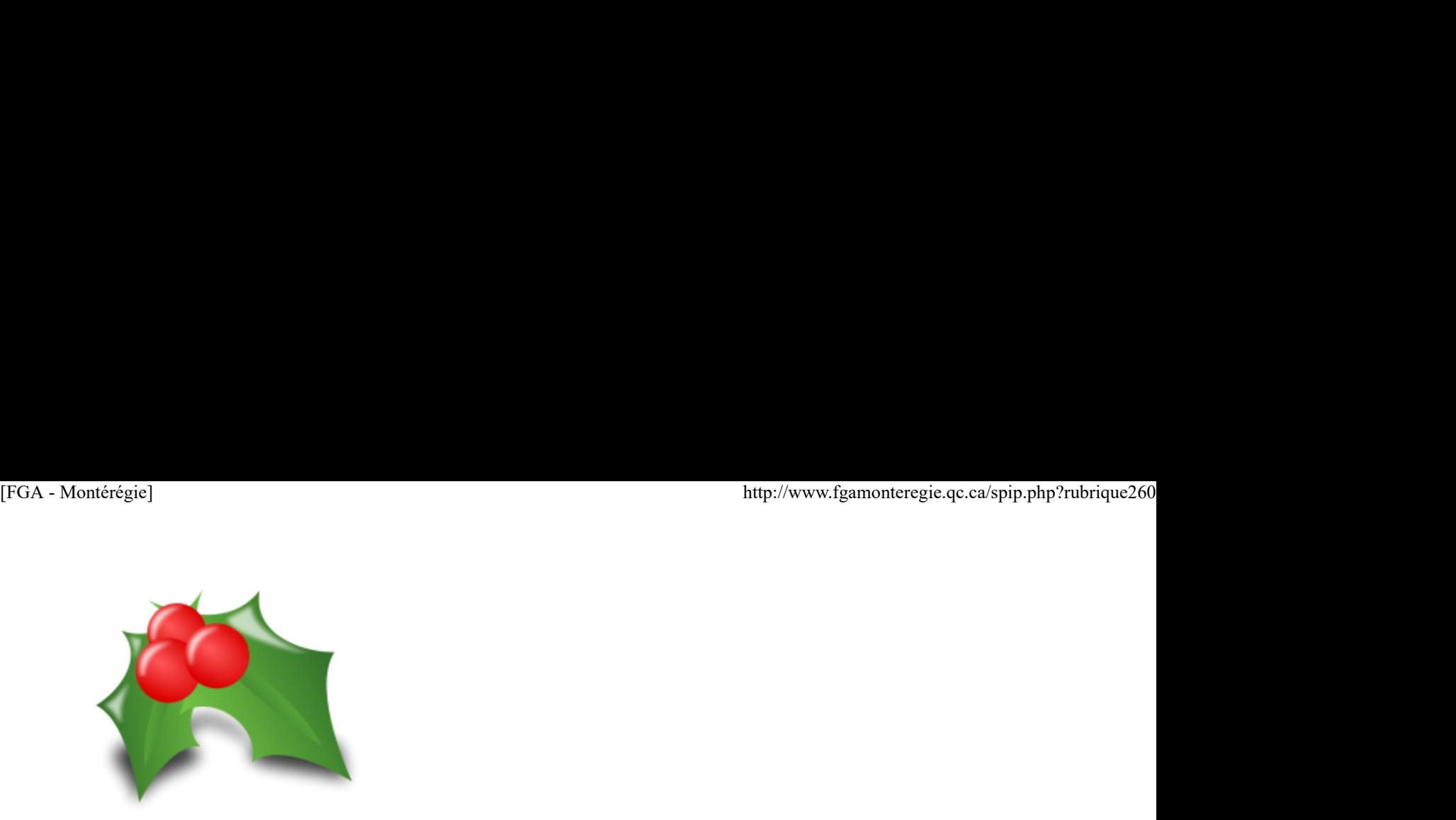

#### À venir, en janvier 2013 :

Jour du drapeau

Semaine québécoise pour un avenir sans tabac

Journée de la mémoire de l'Holocauste et de la prévention des crimes contre l'humanité

## Renouveau

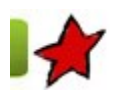

#### Des nouvelles versions des DDÉ de la FBC 3 décembre 2012

La GRICS a finalement déposé de nouvelles versions des définitions du domaine d'évaluation (DDÉ) pour les disciplines français, mathématique et anglais de la formation de base commune. Pour l'instant, seules les DDÉ des cours du 1er cycle sont disponibles sur le site de la GRICS.

Rappelons-nous que le MÉLS avait créé un prototype de DDÉ en 2007 pour chaque discipline et qu'il avait confié la production des autres DDÉ de la FBC à la GRICS. Les situations d'évaluation actuellement dans Gexamine ont été produites conformément à ces dernières. En 2011, le MÉLS a poursuivi ses travaux et a élaboré un nouveau modèle ; la GRICS a déposé des DDÉ adaptées selon ce canevas. Essentiellement, ces versions comprenaient des indicateurs pondérés et une partie portant sur l'évaluation explicite des connaissances. Coup de théâtre en septembre dernier. Dans un souci d'harmonisation avec la FBD, on nous annonce qu'une nouvelle mouture des DDÉ sera présentée aux responsables du soutien pédagogique des commissions scolaires. Ces variantes ont donc été déposées sur le site de la GRICS au début novembre.

Quels sont les changements par rapport aux versions 2011 ? Le premier, commun à toutes les disciplines, est de remettre la compétence au centre de l'évaluation. En effet, un des éléments essentiels visés par l'évaluation sera de traiter une situation de vie liée à la classe de situations visée par le cours\*. Ce repositionnement a un impact important sur les situations d'évaluation. Par exemple, en français, la première tâche contiendra la mise en situation et l'activité préparatoire permettant de mieux cerner la situation de vie traitée dans l'épreuve\*. Ce choix fait en sorte que les épreuves comprennent une seule partie, mais divisée en plusieurs sections. Ce choix fait surtout en sorte que, dans le cas d'un échec, l'adulte devra reprendre l'épreuve en entier dans une version différente. Ça vaut pour toutes les disciplines, mais l'impact est plus important en français, car les épreuves sont généralement composées de plusieurs sections.

Le deuxième changement notable (dont nous n'avons jamais vu l'aboutissement) est la disparition des indicateurs pondérés. Ces derniers sont déplacés et deviennent plutôt des précisions sur les critères d'évaluation. Nous n'aurons donc pas de situations d'évaluation avec une question pour chaque indicateur. L'outil utilisé pour porter un jugement sur les critères d'évaluation sera une grille à interprétation critérielle comportant une échelle d'appréciation à cinq échelons. comerciar annexe en sussaicre retrover preparation en permeterant de ministerant de ministerant de ministerant<br>control que las éproces compennant une seule partie, mais divisée en plusieurs sections. Ce choix fait surbut e

Finalement, l'autre changement annoncé en 2011, mais qui n'aura pas lieu, est l'évaluation explicite des connaissances en français et en anglais. Les connaissances seront plutôt évaluées par l'intermédiaire des compétences. En mathématique, toutefois, 20 % de la pondération sera attribuée à l'évaluation explicite des connaissances alors que 80 % portera sur l'évaluation de la compétence.

Enfin, sans donner un échéancier précis, la GRICS a annoncé qu'elle déposerait les situations d'évaluation dans Gexamine au fur et à mesure qu'elles seraient révisées.

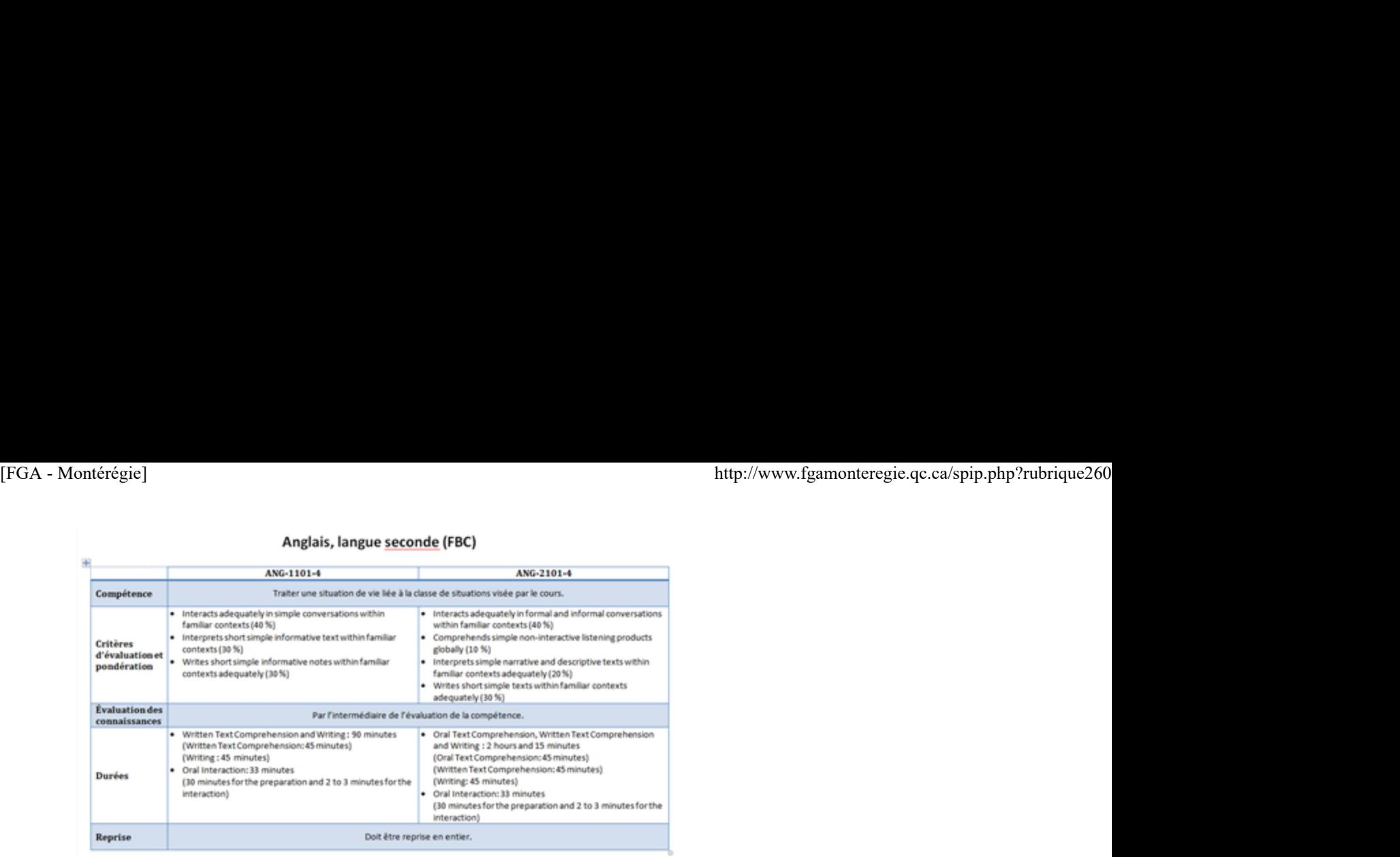

### Français, langue d'enseignement (FBC)

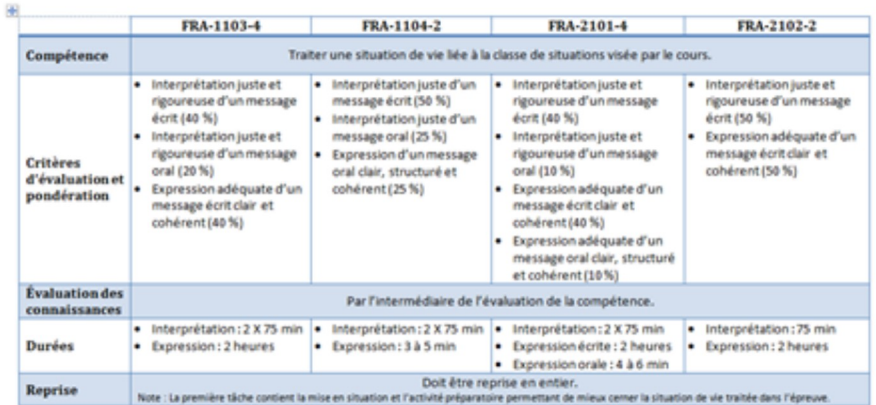

#### Mathématique (FBC)

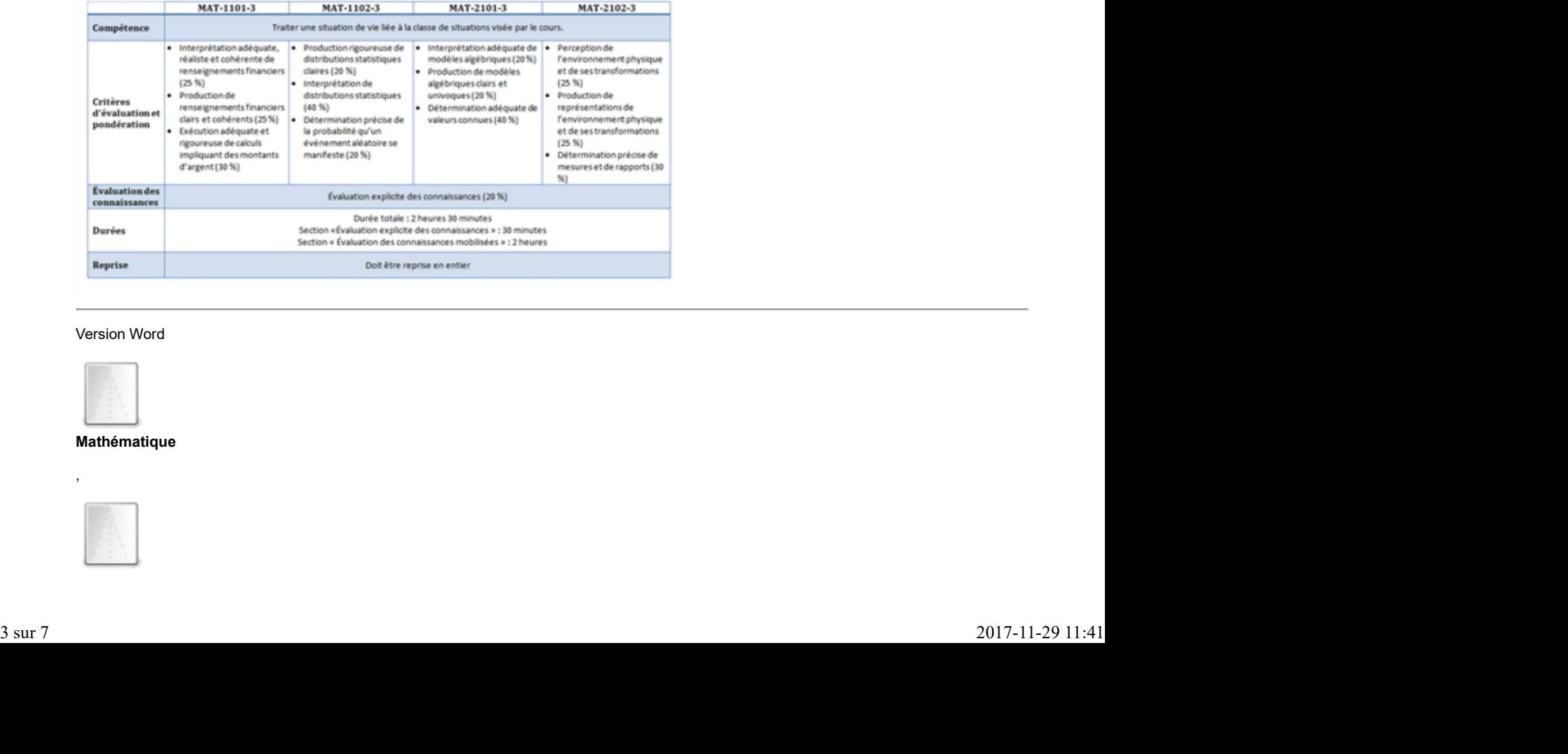

#### Version Word

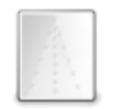

Mathématique

, where  $\mathbf{r}$  is the set of  $\mathbf{r}$  is the set of  $\mathbf{r}$ 

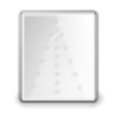

,

Anglais, langue seconde

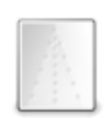

Français, langue d'enseignement

\*Définition du domaine d'évaluation, GRICS, Novembre 2012

# Utilisation des TIC

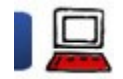

# Idéateur - quel logiciel utiliser ?

3 décembre 2012

Les idéateurs sont des logiciels qui permettent de créer des cartes mentales, cartes conceptuelles ou cartes heuristiques (et communément appelées mindmap).

Il existe plusieurs logiciels d'idéation, lequel devriez-vous utiliser ? C'est le but de cet article : vous accompagner à faire un choix éclairé selon vos besoins et votre contexte.

#### Introduction

Nous vivons, en FGA Montérégie, une certaine recrudescence de la promotion de l'usage des cartes mentales. C'est excellent ; ce type de logiciel est méconnu et trop souvent sous-utilisé.

C'est d'ailleurs dans l'article Les cartes d'organisation d'idées que M. Laurent Demers traite de cette stratégie gagnante en pédagogie (paru dans l'édition 8 du volume 2 du BPM en mai 2010). Vous êtes invités à le lire.

Enfin, cet article vous permettra d'améliorer votre aisance quant à la composante 2 de la compétence professionnelle 8 : Évaluer le potentiel didactique des outils informatiques et des réseaux en relation avec le développement des compétences du programme de formation.

#### Papier ou électronique ?

La création d'une carte mentale sur papier peut sembler attrayante pour les enseignants :

 Cette approche évite l'utilisation d'appareils électroniques (rassurant pour l'enseignant qui n'a pas pas à être confronté à la gestion de ces appareils et aux différents problèmes potentiels relatifs à l'usage de la technologie).

Elle permet aussi plus facilement l'expression artistique chez l'élève.

Cependant, l'approche électronique comporte de nombreux avantages. En voici quelques uns : Cependant, l'approche électronique comporte de nombreux avantages. En voici quelques uns :<br> $\frac{1}{2017\cdot11\cdot29}$  11:41<br>4 sur 7

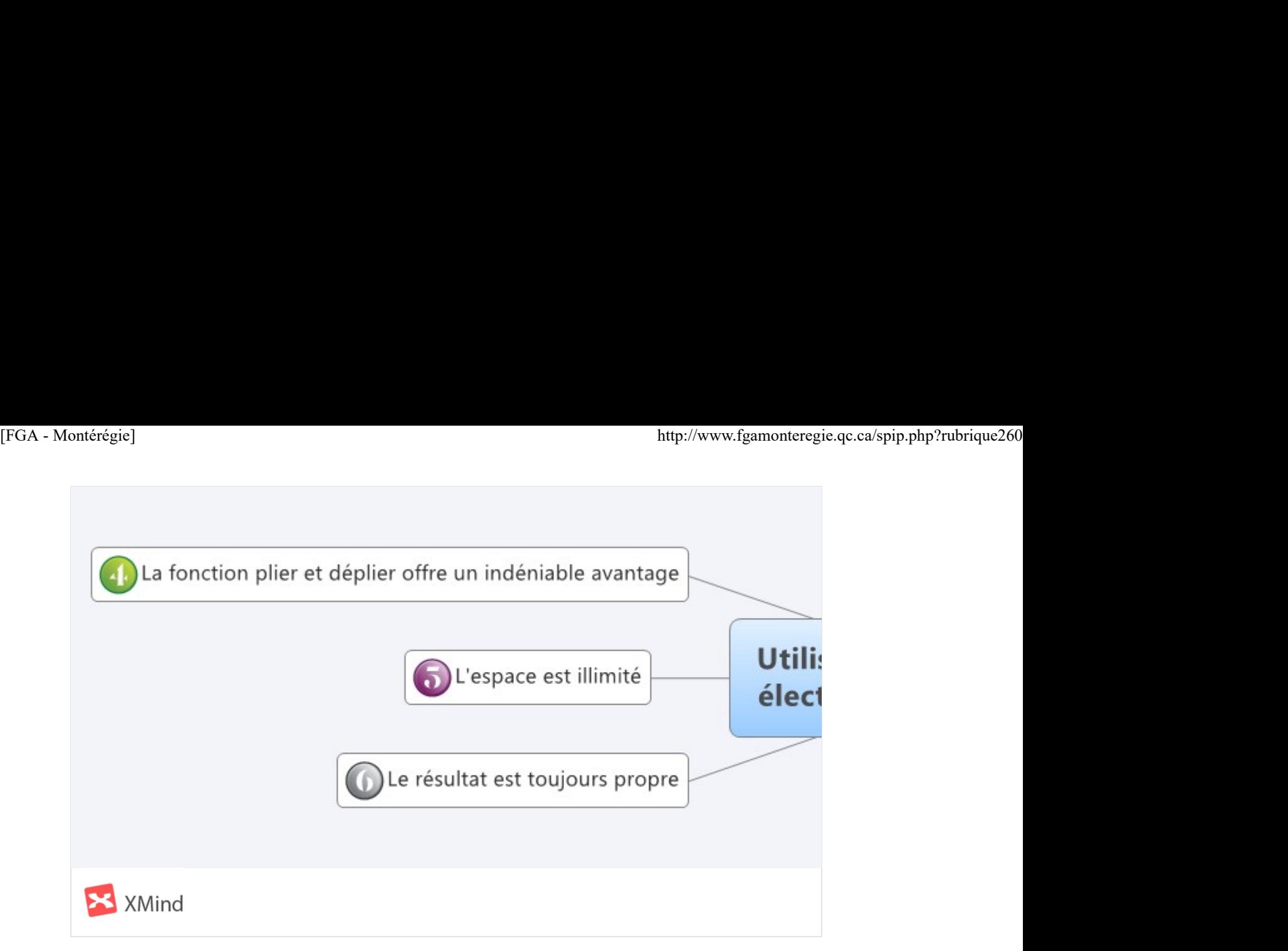

#### Les critères de sélection

Plusieurs logiciels d'idéation existent. Lequel choisir ? Pour vous aider dans votre démarche de sélection, voici quelques critères de sélection (sans ordre précis) :

l'utilisabilité ou la convivialité l'esthétisme le coût l'interopérabilité l'accessibilité la langue autres fonctions clés propres aux idéateurs

#### L'utilisabilité ou la convivialité

La convivialité ne s'agit plus, à mon avis, d'un critère important puisque tous les idéateurs offrent sensiblement les mêmes fonctions de base avec les mêmes touches. Une fois que l'on connaît les principes généraux d'un idéateur, ils sont transférables d'un logiciel à l'autre.

#### L'esthétisme

L'esthétisme est un critère très subjectif. L'élégance de l'interface, le nombre et la qualité des thèmes graphiques et les possibilités artistiques des cartes sont autant de facteurs qui peuvent influencer votre choix.

#### Le coût

Le coût est un facteur très important dans le contexte éducatif. À cet effet, il importe de comprendre les différents modèles quant aux logiciels d'idéation :

- Les logiciels libres ne coûtent strictement rien (freemind, freeplane).
- Les logiciels du type freemium : la version de base est gratuite mais les fonctions intéressantes requièrent un abonnement (qui lui est payant).
- Les logiciels payants

#### L'interopérabilité

Peut-on facilement exporter la carte mentale dans un format lisible par d'autres logiciels ? Par exemple, une fonction très intéressante des idéateurs est la planification d'un texte. Or, une fois le plan du texte complété, il est intéressant de pouvoir prendre ce plan et l'importer dans un texteur pour passer à l'étape de rédaction. Malheureusement, les idéateurs qui exportent gratuitement la carte mentale en texte sont rares.

#### L'accessibilité

Est-ce que le logiciel fonctionne sur Windows ? Sur Mac ? Sur les appareils mobiles ? La nouvelle tendance dans les logiciels d'idéation est le service complètement web. Ainsi, les Mindomo, Mindmeister, Bubble.us, Popplet sont autant de services web qui offrent certaines possibilités d'édition et d'exportation des cartes. C'est intéressant comme approche mais ces services sont souvent moins puissants que les logiciels installés. Le coût<br>
Le coût est un facteur très important dans le contexte éducatif. A cet effet, il importe de comprendre les différents modèles quant aux logiciels<br>
d'idéation :<br>
l'unisorgiciels of utype *freemium* : la version de

#### Autres fonctions clés propres aux idéateurs

Peut-on facilement ajouter des images aux bulles ? Peut-on avoir des bulles flottantes ? Y a-t-il moyen de marquer la relation entre les bulles ?

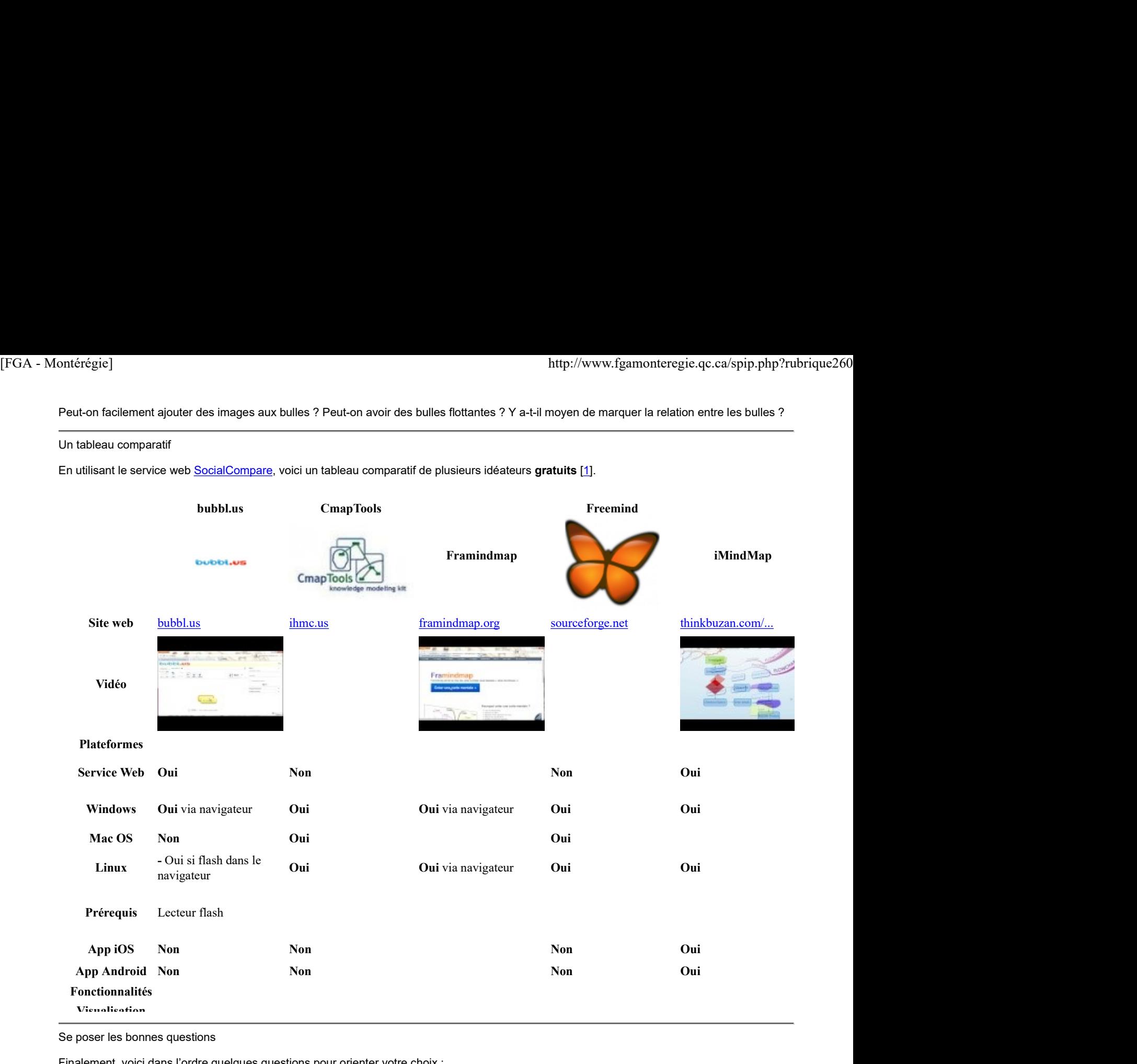

Se poser les bonnes questions

Finalement, voici dans l'ordre quelques questions pour orienter votre choix :

#### 1. Existe-t-il un idéateur installé sur les ordinateurs de la classe ?

Oui ? Utilisez-le. C'est sans doute un logiciel qui suffira à vos besoins de base en idéation.

2. Est-ce que la commission scolaire dispose d'une licence générale pour tous ses établissements pour un idéateur payant tel Inspiration ?

Oui ? Utilisez-le. Le logiciel Inspiration est un excellent idéateur. Si votre commission scolaire l'a acheté, profitez-en !

# 3. Est-ce que le travail de création et de consultation des cartes mentales s'effectuera toujours à partir du même appareil ? du même type d'appareil ? i. Extensive in univation instaints sur univariation is to tasse in didistion.<br>
2. Est-ce que la commission scolaire dispose d'une licence générale pour tous ses établissements pour un idéateur payant tel<br>
2. Est-ce que la

Oui ? Envisagez alors un logiciel qui s'installe sur l'ordinateur, comme XMind ou Freeplane.

#### 4. Est-ce que la collaboration, l'exportation ou la diffusion de cartes sont des fonctions importantes ?

Oui ? Considérez davantage les services web comme Mindomo, MindMeister ou Popplet.

#### Conclusion

Quel est le meilleur idéateur ? Abstraction faite de Mindjet qui fait, à mon humble avis, bande à part (mais qui coûte un bras et que je ne recommande conséquemment pas), la réponse variera selon votre contexte.

Ce qui est clair : vous devez favoriser auprès de vos élèves l'utilisation d'idéateur. C'est une stratégie gagnante, aidante pour la métacognition,

LE facteur le plus déterminant dans la réussite de vos élèves.

[1] Les idéateurs payants ne furent pas considérés car le choix est trop abondant uniquement avec les gratuits ; inutile de s'empêtrer des logiciels payants même s'ils offrent du plus joli, du plus puissant. [FGA - Montérégie] http://www.fgamonteregie.qc.ca/spip.php?rubrique260

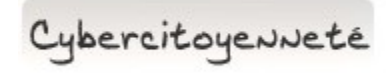

#### La navigation privée

Dès que vous naviguez sur Internet à partir d'un ordinateur qui n'est pas le vôtre, vous devriez, pour préserver votre confidentialité, naviguer en mode privé. Dans ce mode, le navigateur n'enregistre aucun historique (de navigation, de recherche, de téléchargement, les données de formulaire, etc.) de votre session.

Le raccourci-clavier pour basculer en mode de navigation privée est :

- [Ctrl]+[Maj]+[p] pour Internet Explorer et Firefox
- [Ctrl]+[Maj]+[n] pour Chrome et Opera.

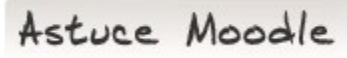

#### Optimiser le transfert de fichiers

Si vous devez transférer plusieurs fichiers sur Moodle FGA. Au lieu de les transférer un à un, vous gagnerez du temps et de la bande passante en procédant comme suit :

compresser d'abord votre série de fichiers en un seul fichier zip ;

- transférer ensuite le fichier zip sur Moodle FGA ;
- Þ décompresser finalement le fichier zip directement sur le serveur.

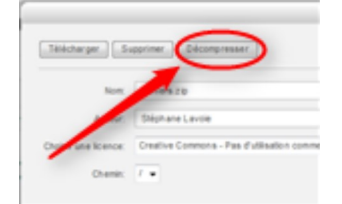

Drag to outliner or Upload Close **Close Close Close Close Close** Drag to outliner or Upload<br>Close<br>7 sur 7